# **Weltreligionen**

Weltreligionen sind Religionen, die viele Anhänger haben oder in vielen Ländern der Welt verbreitet sind. Man spricht von fünf Weltreligionen, die diesen Anspruch erfüllen: Das Judentum, das Christentum, der Islam, der Hinduismus und der Buddhismus.

| B.       | U   | D              | D            | H              |           |              | $ $   S $ M $   |                | $U \mid S \mid$ |                | $E$ $ W $ U                   |                |                          |
|----------|-----|----------------|--------------|----------------|-----------|--------------|-----------------|----------------|-----------------|----------------|-------------------------------|----------------|--------------------------|
| M        | N   | B              | Y            | $X \mid$       |           |              | $C$   V   W   M |                | $\mathbf{L}$    | $N$            | $K \mid$                      | P.             | $\Omega$                 |
| Y        | E.  | R I            | H            | $\mathbf{L}$   |           | $N$   D   U  |                 | $\perp$        |                 |                | $S$ $\vert M \vert$ U $\vert$ | $S \mid Z$     |                          |
|          | Q W | E I            | $\mathsf{R}$ |                | T   Z   U |              | $\mathbf{I}$    | O <sub>1</sub> | $\perp$         | P              | A <sub>1</sub>                | S <sub>1</sub> | D                        |
| F.       | G   | H <sup>2</sup> | $J \perp$    | $K^-$          | $\lfloor$ | Y            | X <sub>1</sub>  | $\mathsf{C}$   | A V             |                | $\vert$ B                     | N              | M                        |
| $\Omega$ | W   | $\mathsf{J}$   | U            |                | $D$   E   | N            | T <sub>1</sub>  | $U \mid$       | $M \mid$        | E I            | $R_{\perp}$                   | T <sub>1</sub> | $\overline{\phantom{a}}$ |
| Н        |     | K              | $\mathsf{C}$ | H <sub>1</sub> | R         | $\mathbf{1}$ | S <sub>1</sub>  | T <sub>1</sub> | $E \mid$        | N <sub>1</sub> | T <sub>1</sub>                | $\mathsf{U}$   | M                        |

**Aufgabe 1) Unterstreiche die fünf Weltreligionen und markiere sie im Gitterrätsel!** 

Religionen, in denen an einen einzigen Gott geglaubt wird, werden monotheistisch genannt. Im Hinduismus gibt es viele Götter und im Buddhismus keinen.

\_\_\_\_\_\_\_\_\_\_\_\_\_\_\_\_\_\_\_\_\_\_\_\_\_\_\_\_\_\_\_\_\_\_\_\_\_\_\_\_\_\_\_\_\_\_\_\_\_\_\_\_\_\_\_\_\_\_\_\_\_\_\_\_\_\_\_\_\_\_\_\_\_\_\_\_\_\_\_\_\_\_

\_\_\_\_\_\_\_\_\_\_\_\_\_\_\_\_\_\_\_\_\_\_\_\_\_\_\_\_\_\_\_\_\_\_\_\_\_\_\_\_\_\_\_\_\_\_\_\_\_\_\_\_\_\_\_\_\_\_\_\_\_\_\_\_\_\_\_\_\_\_\_\_\_\_\_\_\_\_\_\_\_\_

\_\_\_\_\_\_\_\_\_\_\_\_\_\_\_\_\_\_\_\_\_\_\_\_\_\_\_\_\_\_\_\_\_\_\_\_\_\_\_\_\_\_\_\_\_\_\_\_\_\_\_\_\_\_\_\_\_\_\_\_\_\_\_\_\_\_\_\_\_\_\_\_\_\_\_\_\_\_\_\_\_\_

### **Aufgabe 2) Nenne die drei monotheistischen Weltreligionen!**

**Aufgabe 3) In der Tabelle sollen die fünf Weltreligionen nach der Anzahl ihrer Anhänger**  geordnet werden! Schreibe in die linke Spalte ("Meinung"), welche Religion **deiner Meinung nach die meisten Anhänger hat, welche die zweitmeisten usw. Überprüfe im Internet, ob du richtig liegst und schreibe die**  entsprechenden Religionen in die rechte Spalte ("Internet").

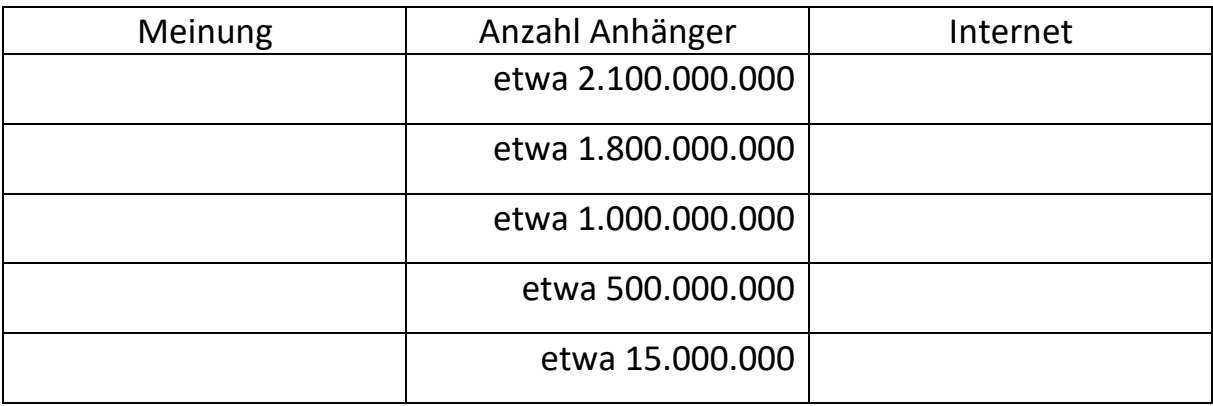

## Computer ABC

#### **Aufgabe: Lies dir die Sätze durch und kreuze an, welcher Begriff beschrieben wird!**

1) Ein Programm für den Computer oder das Handy.

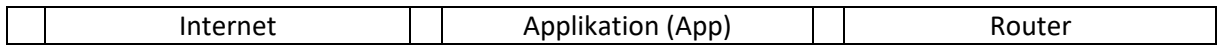

2) Ein Gerät mit dessen Hilfe man Texte und Bilder digitalisieren kann.

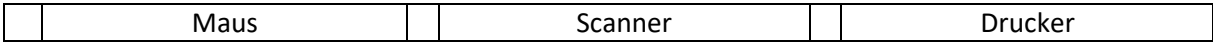

#### 3) So wird das schnelle zweimalige Drücken der linken Maustaste genannt.

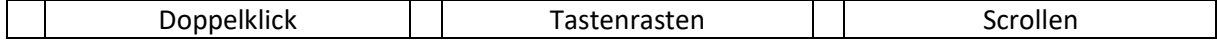

4) Sie lässt sich auf Festplatten oder einem USB-Stick speichern. Es gibt viele verschiedene Typen davon.

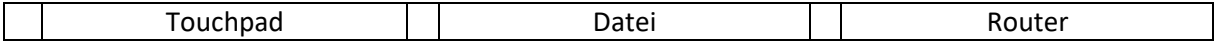

#### 5) Mit diesem Ausgabegerät kann man Texte oder Bilder ausdrucken.

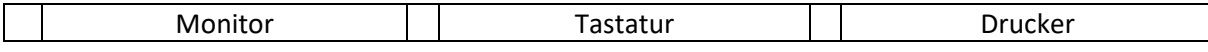

6) Ein Gerät, das man an einen Computer anschließen kann. Mit ihm lassen sich Figuren in Computerspielen steuern.

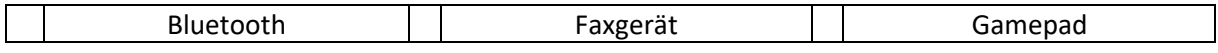

7) Alles, was man am Computer anfassen kann. Maus, Tastatur, Monitor, Drucker und Scanner sind Beispiele hierfür.

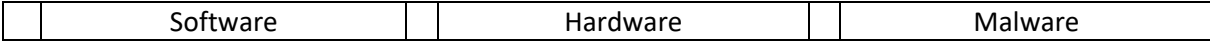

8) Das Schulfach, in dem du den Umgang mit Computern lernst. Hier erfährst du, was zu einem Computer gehört und wie man ihn bedient.

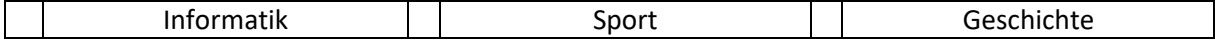

9) Dieses Gerät verbindet den Computer mit dem Internet.

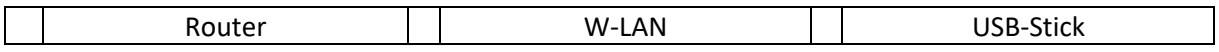

# Wasserdampf

### **Aufgabe: Lies den Text und beantworte die Fragen!**

Um nasse Haare schnell zu trocknen, kann man einen Föhn benutzen. Durch die Wärme und den Wind werden die Haare trocken. Das Wasser in den Haaren verdunstet. Gleiches geschieht bei nasser Wäsche: In der Sonne oder im Wind wird Wäsche schneller trocken.

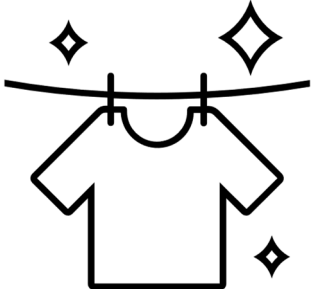

Wenn man Wasser stark erwärmt, dann ändert es seinen Aggregatzustand von flüssig in gasförmig. Es siedet und verdampft. Verdampfen meint, dass es schnell verdunstet. Sowohl beim langsamen Verdunsten als auch beim schnellen Verdampfen entsteht Wasserdampf. Wasserdampf steigt in die Luft.

Wasserdampf kann wieder zu Wasser werden. Der Wasserdampf muss hierfür abkühlen. Du kannst dies beobachten, wenn du dir einen Tee kochst. Gieße ein Glas halb voll mit kochendem Wasser. Am Rand der oberen Hälfte des Glases wird sich Wasserdampf sammeln, der nach einiger Zeit wieder zu Wasser wird und herunterfließt. Wenn Wasserdampf durch Abkühlung wieder zu Wasser wird, nennt man das Kondensieren.

 $\overline{\phantom{a}}$  ,  $\overline{\phantom{a}}$  ,  $\overline{\phantom{a}}$ 

 $\overline{\phantom{a}}$  ,  $\overline{\phantom{a}}$  ,  $\overline{\phantom{a}}$ 

\_\_\_\_\_\_\_\_\_\_\_\_\_\_\_\_\_\_\_\_\_\_\_\_\_\_\_\_\_\_\_\_\_\_\_\_\_\_\_\_\_\_\_\_\_\_\_\_\_\_\_\_\_\_\_\_\_\_\_\_\_\_\_\_\_\_\_\_\_

\_\_\_\_\_\_\_\_\_\_\_\_\_\_\_\_\_\_\_\_\_\_\_\_\_\_\_\_\_\_\_\_\_\_\_\_\_\_\_\_\_\_\_\_\_\_\_\_\_\_\_\_\_\_\_\_\_\_\_\_\_\_\_\_\_\_\_\_\_

Frage 1) Wie nennt man es, wenn aus Wasser Wasserdampf wird?

Frage 2) Wie nennt man es, wenn aus Wasserdampf Wasser wird?

Frage 3) Nenne den Unterschied zwischen Verdunsten und Verdampfen!

Bei Fragen oder Anmerkungen: a.kische@wilhelmine-reichard-schule.de